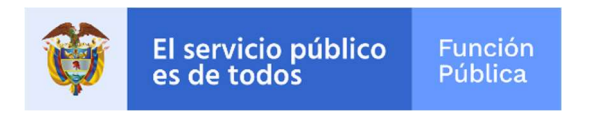

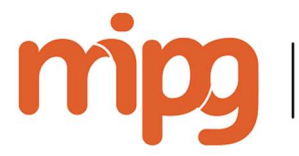

modelo integrado<br>de planeación<br>y gestión

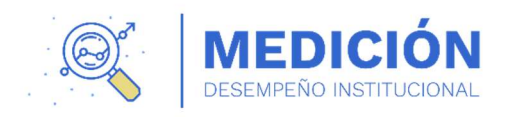

# Resultados Medición del Desempeño Institucional vigencia 2021

Instructivo usuario – MIPG Orden Nacional

Versión 1 Mayo 2022

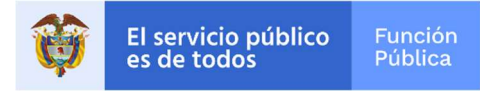

Resultados Medición del Desempeño Institucional 2021 – Instructivo usuario MIPG Nación Versión 1 Departamento Administrativo de la Función Pública

© Todos los derechos reservados

Nerio José Alvis Barranco Director

Daniel Araujo Campo

Subdirector

## Jaime Andrés González Mejía

Secretario General

## María del Pilar García González

Directora de Gestión y Desempeño Institucional

Elaborado por: Grupo Análisis y Política Dirección de Gestión y Desempeño Institucional

Edición Dirección de Gestión y Desempeño Institucional

Mayo de 2022

Departamento Administrativo de la Función Pública Carrera 6 No.12-62, Bogotá, D.C., Colombia Conmutador: 73956566 – Fax: 571-7395657 www.funcionpublica.gov.co Email: eva@funcionpublica.gov.co Línea gratuita de atención al usuario: 018000 917770

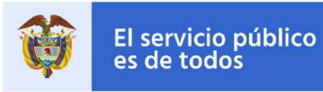

# TABLA DE CONTENIDO

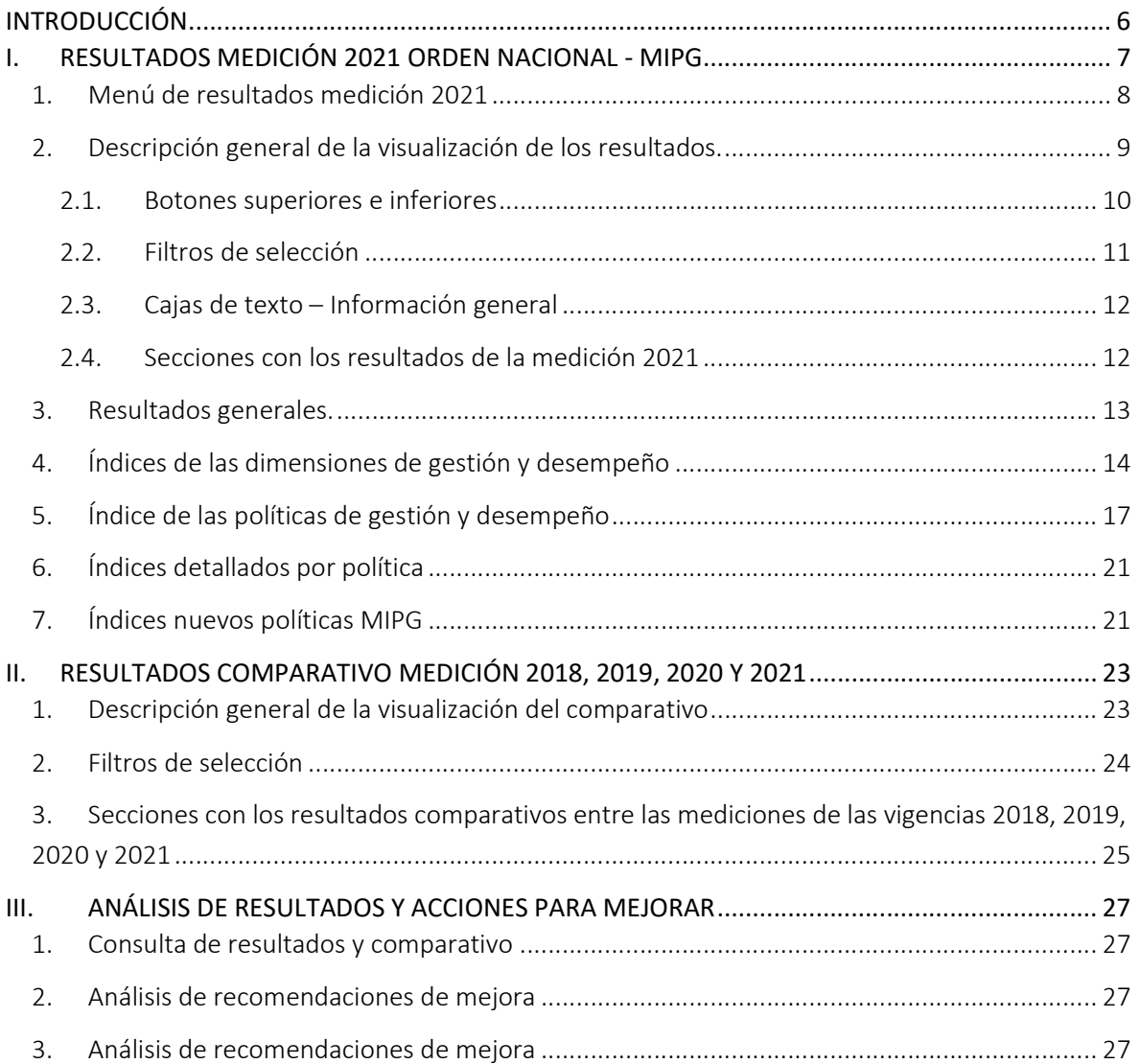

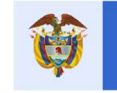

# ÍNDICE DE IMÁGENES

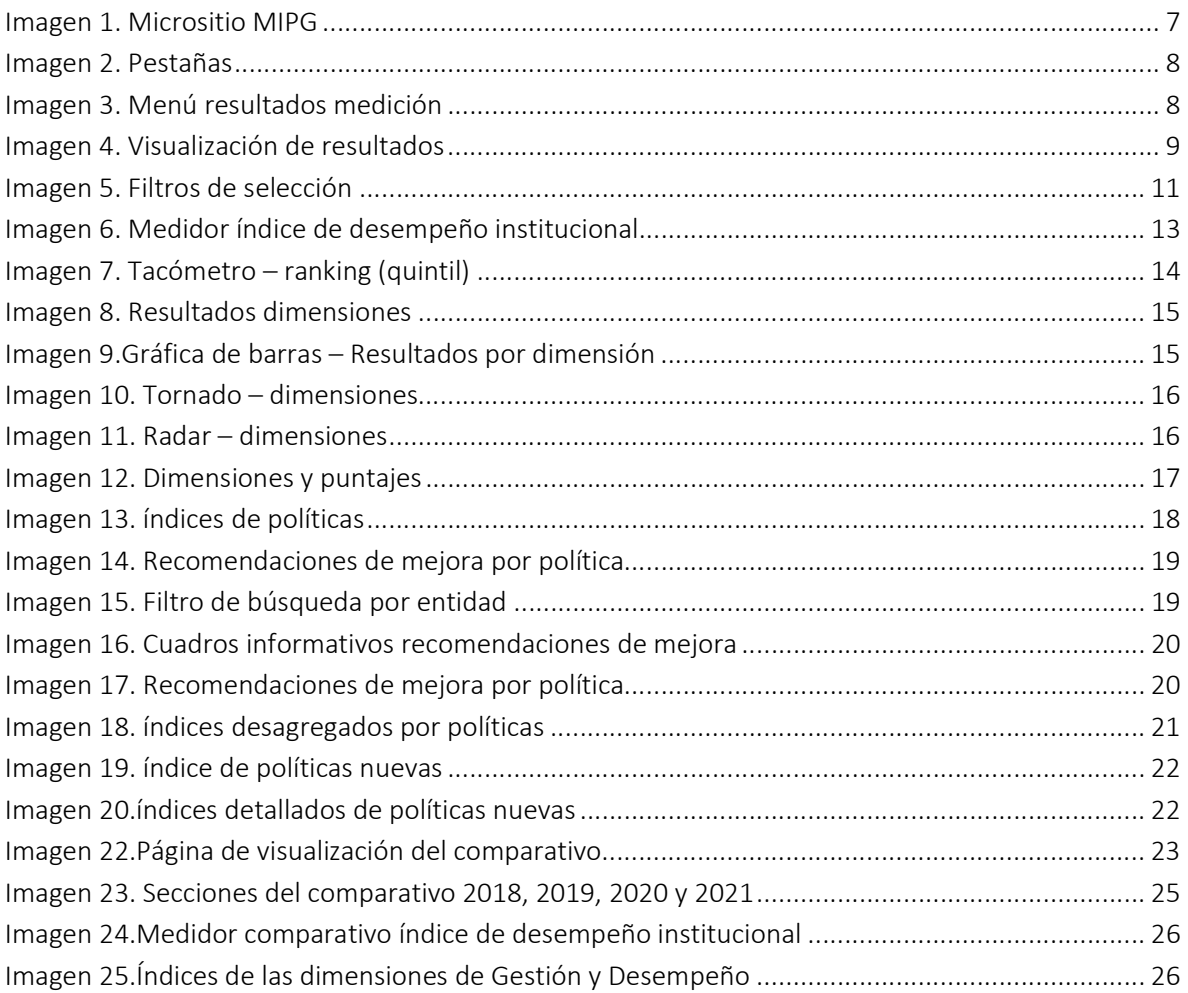

# ÍNDICE DE TABLAS

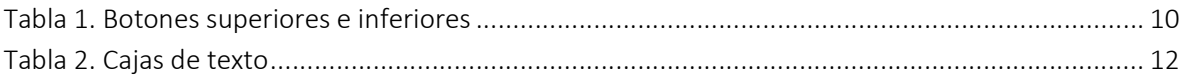

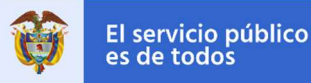

# INTRODUCCIÓN

La Medición del Desempeño Institucional es una operación estadística que busca medir anualmente la gestión y desempeño de las entidades públicas del orden nacional y territorial bajo los criterios y estructura temática del Modelo Integrado de Planeación y Gestión – MIPG, así como también el avance del Modelo Estándar de Control Interno – MECI.

La operación estadística se basa en el procesamiento y análisis de datos a partir de registros administrativos (conjunto de información recopilados por Función Pública) y se desarrolla en las siguientes etapas:

- En primer lugar, se recolecta información de las entidades sobre la implementación de las políticas. La información se captura en línea a través del Formulario Único de Reporte y Avance de Gestión – FURAG. El formulario tiene como responsable para su diligenciamiento a los representantes legales de las entidades, quienes se apoyan en los jefes de planeación y de control interno (o quienes hacen sus veces), el periodo de diligenciamiento para la vigencia 2021 fue del 21 de febrero al 25 de marzo de 2022.
- Luego se procesa esa información estadísticamente bajo una metodología diseñada para tal fin y se generan los resultados detallados en índices.
- Finalmente, se consolidan gráficamente esos resultados para que las entidades los analicen y puedan utilizarlos como insumo para identificar posibles mejoras en la gestión y desempeño.

La información estadística producto de la Medición del Desempeño Institucional permitirá a las entidades avanzar en la implementación de MIPG y del MECI, como también, contribuir al cumplimiento de los propósitos del Gobierno de orientar su gestión hacia resultados, enfocada al servicio ciudadano y sustentada en un compromiso colectivo sobre el desarrollo del país, en torno al Pacto por Colombia, Pacto por la Equidad. Además, podrá aportar insumos a las nuevas autoridades locales que apoyen la elaboración y o implementación de sus planes de desarrollo territorial.

En este instructivo encontrará una guía práctica que le facilitará la consulta de los resultados de la Medición de la vigencia 2021 y el comparativo de las vigencias 2018, 2019, 2020 y 2021, además una pequeña guía de cómo realizar el análisis y la formulación de sus planes de mejoramiento institucional. La consulta del informe de resultados se llevará a cabo desde el sitio web del Departamento Administrativo de la Función Pública en el micrositio de MIPG. Este informe cuenta con visualizaciones interactivas y dinámicas, las cuales se presentan a través de gráficos.

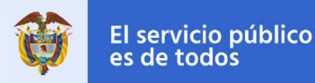

Tenga en cuenta

- **Los resultados presentan el avance para la vigencia 2021 y además un comparativo entre la** vigencia 2018 (línea base de la medición para el cuatrienio) 2019, 2020 y 2021.
- El IDI se presenta en una escala de 1 a 100, siendo 100 el máximo puntaje a lograr, así mismo, los mínimos y máximos de cada índice están determinados por la complejidad de cada política medida.
- En esta medición se utilizaron distintos cuestionarios de acuerdo con las características propias de las entidades. Por lo tanto, las comparaciones o ranking solo proceden dentro de los grupos par integrados por entidades similares.
- Los valores máximos de referencia (máximo puntaje obtenido por una entidad) que se agregan en algunas gráficas sirven para comparar como están las entidades, los sectores, las dimensiones o las políticas.
- En el botón de "Metodología de medición" puede conocer el proceso estadístico empleado para arrojar los resultados.

## I. RESULTADOS MEDICIÓN 2021 ORDEN NACIONAL - MIPG

Usted podrá realizar la consulta de los resultados en la página web del Departamento Administrativo de la Función Pública, en el Micrositio MIPG, en la pestaña resultados medición y haciendo clic en "Ver los resultados de la Medición del Desempeño Institucional 2021".

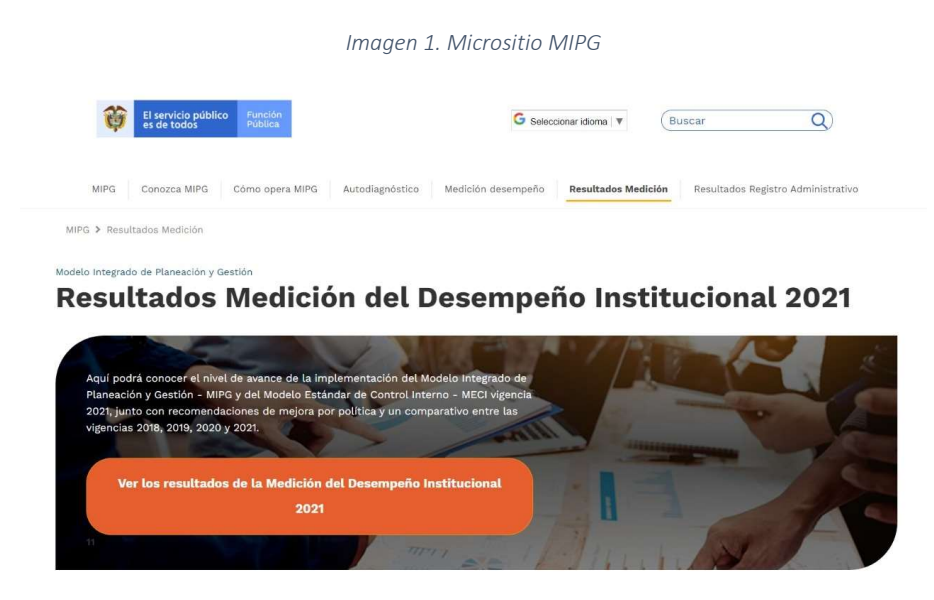

Fuente: Micrositio MIPG

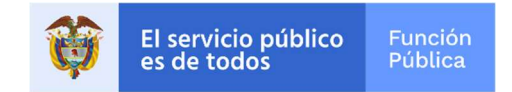

En esta sección, usted además de encontrar el botón que lo llevará a la visualización de los resultados dispone de seis (6) pestañas con información clave para consultar, analizar y comprender los resultados:

Imagen 2. Pestañas

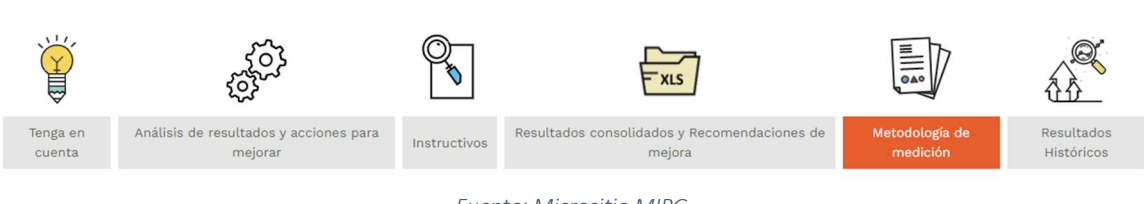

Fuente: Micrositio MIPG

### 1. Menú de resultados medición 2021

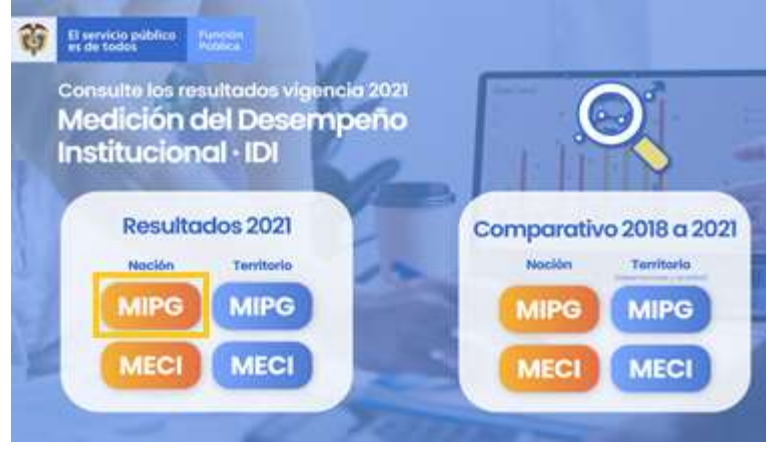

Imagen 3. Menú resultados medición

Fuente: Visualización de resultados vigencia 2021

Para consultar los resultados de las entidades de la Rama Ejecutiva del Orden Nacional, se deberán seguir los siguientes pasos:

- En primer lugar. Ingrese a la opción "Ver los resultados de la Medición del Desempeño Institucional 2021". Allí encontrará un menú con distintitas opciones de los resultados 2021 y el comparativo 2018-2019-2020-2021 de acuerdo con su orden (nacional o territorial) y según ámbito de aplicación (MIPG o MECI).
- En segundo lugar. Elegir la opción MIPG dentro del orden Nacional.

Una vez se cumplan estos dos pasos, se habilitará la pantalla de visualización de resultados de acuerdo con la selección realizada.

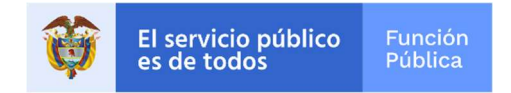

#### 2. Descripción general de la visualización de los resultados.

La visualización se puede describir cuatro partes: botones superiores e inferiores; los filtros de selección; cajas de texto de información general; y las cinco (5) secciones con los resultados.

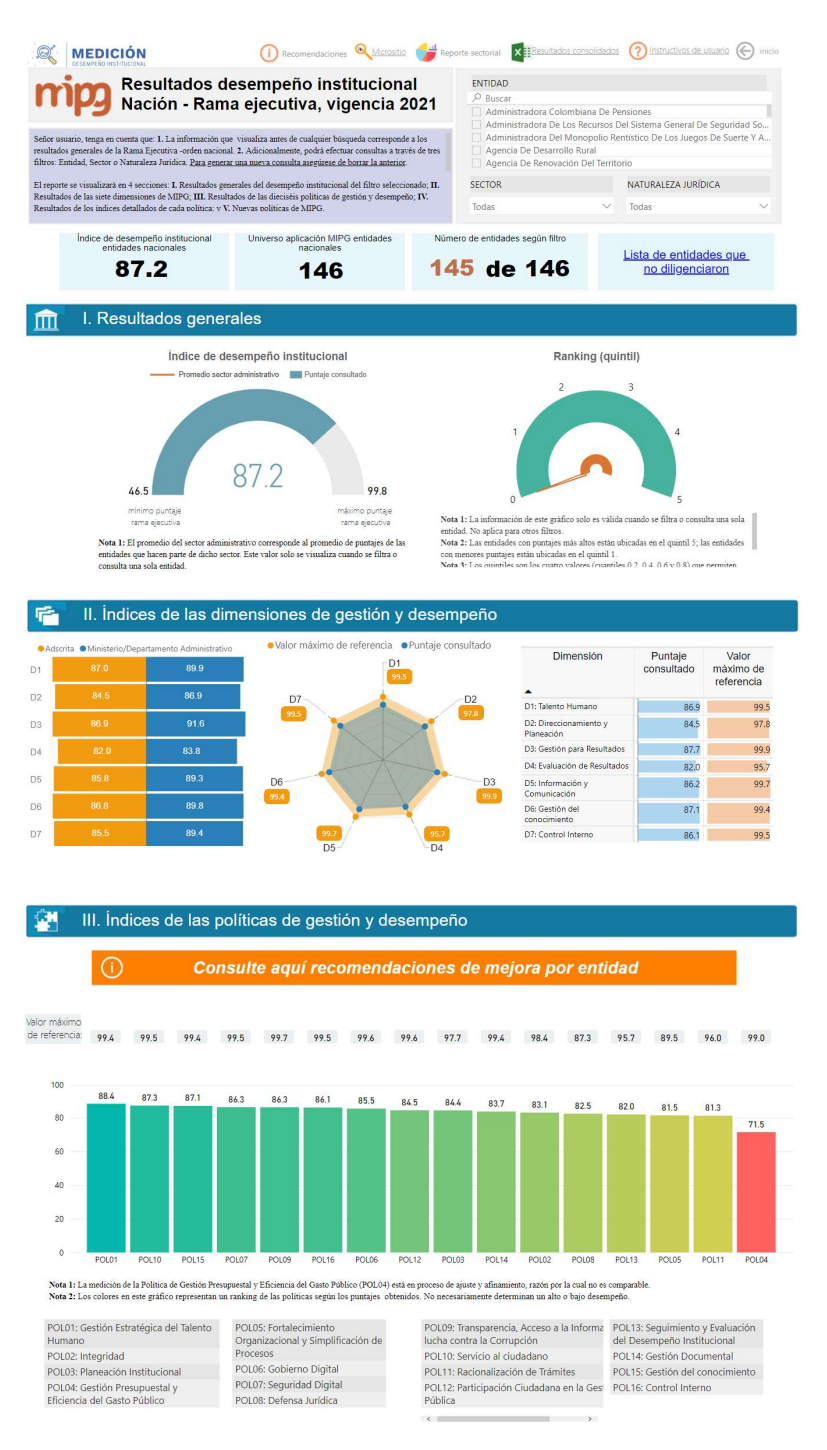

#### Imagen 4. Visualización de resultados

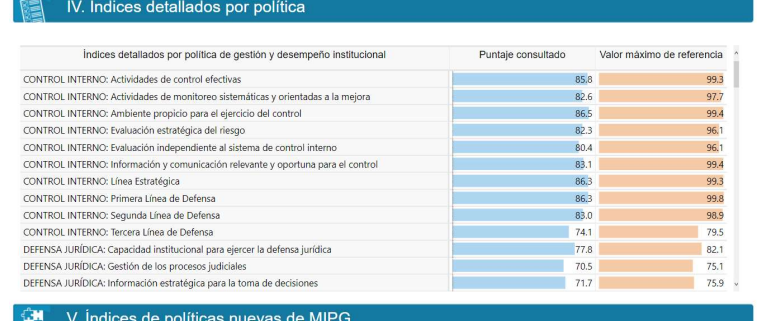

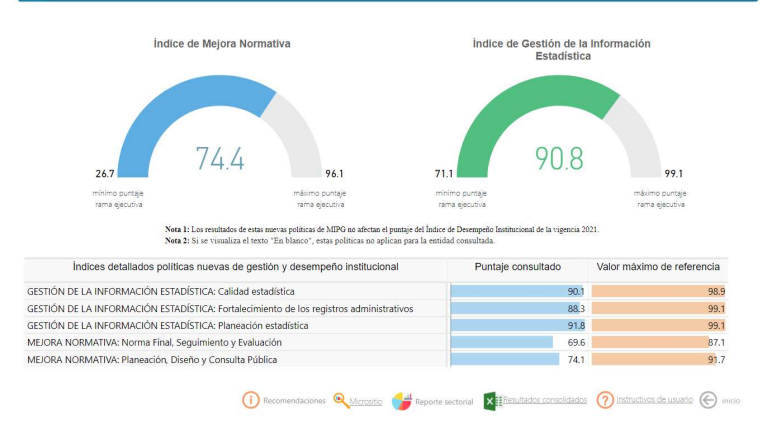

Fuente: Visualización de resultados vigencia 2021

#### 2.1.Botones superiores e inferiores

En la parte superior e inferior derecha de la pantalla de visualización de resultados se encuentran unos botones con información complementaria:

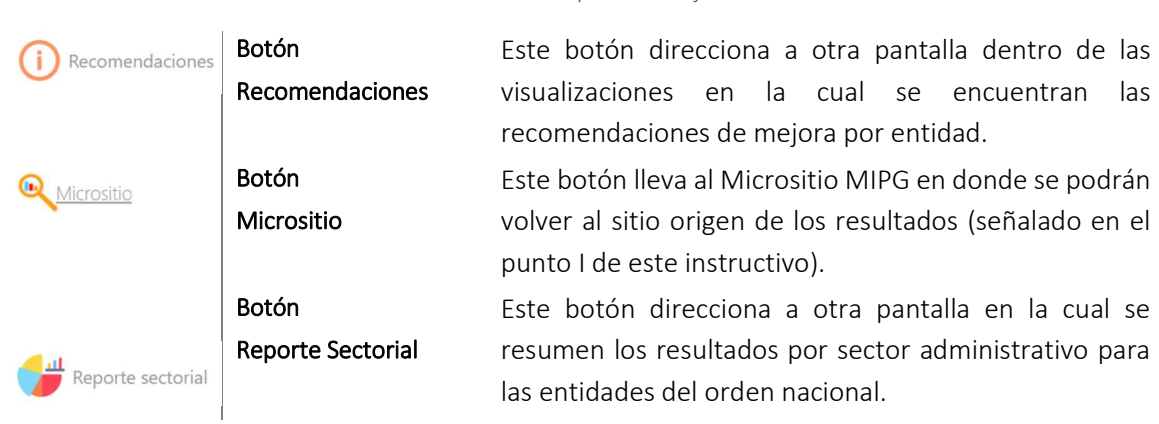

#### Tabla 1. Botones superiores e inferiores

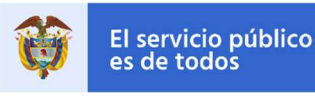

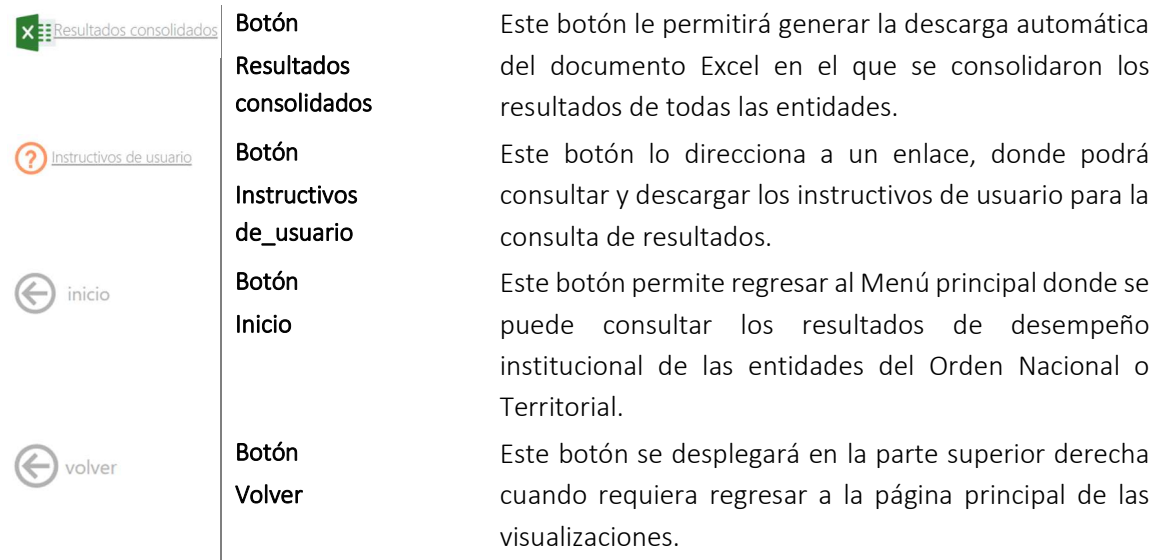

Fuente: Visualización de resultados vigencia 2021

#### 2.2. Filtros de selección

La visualización cuenta con cuatro (3) filtros para realizar las consultas de resultados y estos se podrán ser usados de manera individual o simultánea (Entidad, Sector, Naturaleza Jurídica).

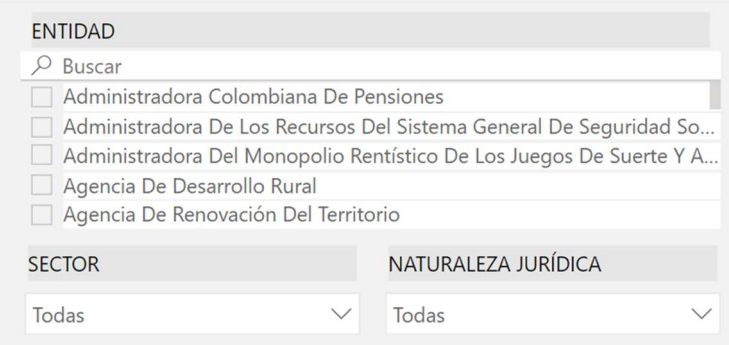

Imagen 5. Filtros de selección

Fuente: Visualización de resultados vigencia 2021

- **Filtro 1. Entidad:** Si su interés de búsqueda es por Entidad, en este filtro usted podrá dentro de la lista elegir la entidad sobre la cual se desea realizar la consulta para lograr visualizar los resultados finales del reporte para la vigencia 2021.
- Filtro 2. Sector: Si su interés de búsqueda es por administrativo, podrá seleccionarlo haciendo uso de este filtro. Los sectores están integrados por las entidades que la ley determine como adscritas o vinculadas a los Ministerios y Departamentos Administrativos.
- Filtro 3. Naturaleza Jurídica: Si su interés de búsqueda es por esta opción, deberá identificar el tipo de entidad sobre la cual hará su consulta y seleccionarla.

87.2

nacionales 146

Número de entidades según filtro

45 de 146

no diligenciaron

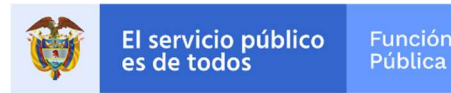

Tenga en cuenta: Para corregir la selección o realizar una nueva búsqueda, los filtros cuentan con la función de borrar selección, para accionarla se deberá ubicar el cursor sobre el nombre del filtro y hacer clic sobre el icono con forma de borrador.  $\otimes$ 

#### 2.3.Cajas de texto – Información general

Una vez se tenga la selección de filtros, se observarán cuatro (4) cajas de texto con información que le permitirá visualizar los resultados de la entidad consultada frente a los resultados totales de la Rama Ejecutiva del Orden Nacional e información relacionada con los parámetros de consulta:

#### Tabla 2. Cajas de texto

- Índice de desempeño institucional<br>entidades nacionales Índice de Desempeño Institucional – Rama ejecutiva del orden nacional: Este cuadro indica el índice general en promedio de todas las entidades nacionales que realizaron el reporte (el valor se mantiene fijo y no varía con los filtros). Universo aplicación MIPG entidades
	- Universo de aplicación MIPG entidades nacionales: Este cuadro indica de manera fija el número de entidades nacionales que realizaron el reporte (el valor se mantiene fijo y no varía con los filtros).
		- Número de entidades según filtro: Indica el número de entidades sobre las cuales está realizando la consulta sobre el total de las entidades de la Rama Ejecutiva del Orden Nacional, este valor cambia de acuerdo a los filtros aplicados.
- Lista de entidades que no diligenciaron: Al hacer clic sobre el enlace de la caja Lista de entidades que de texto, se direccionará a una página, en donde encontrará una lista de las entidades de la Rama Ejecutiva del Orden Nacional que no llevaron a cabo el reporte de información para la vigencia 2021. Para facilitar y agilizar la búsqueda de estas entidades se podrán efectuar los filtros Naturaleza y/o Sector. La franja azul mostrará un resumen de acuerdo con la selección hecha.

Fuente: Visualización de resultados vigencia 2021

2.4. Secciones con los resultados de la medición 2021

Los resultados de la medición del desempeño institucional se organizan en 5 secciones:

- **Resultados generales.**
- Índices de las dimensiones de gestión y desempeño.
- Índices de las políticas de gestión y desempeño.
- **F** Índices detallados por política.
- $\blacksquare$  Índices de políticas nuevas de MIPG.

En los siguientes puntos de este instructivo se explicarán cada una de estas estas secciones.

### 3. Resultados generales.

El índice de desempeño Institucional – IDI – refleja el grado de orientación que tiene la entidad hacia la eficacia, eficiencia y calidad. La sección de resultados generales contiene dos gráficas que hacen referencia a los resultados frente a su desempeño institucional según los filtros aplicados, a continuación, se describe cada gráfica:

- Índice de Desempeño Institucional: Es una gráfica tipo medidor que cuenta con cuatro elementos:
	- $\checkmark$  Mínimo Puntaje Rama Ejecutiva: Refleja el puntaje de la entidad que obtuvo el menor resultado en la medición del desempeño institucional.
	- $\checkmark$  Máximo Puntaje Rama Ejecutiva: Refleja el puntaje de la entidad que obtuvo el mayor resultado en la medición del desempeño institucional.
	- $\checkmark$  Puntaje consultado: Es el puntaje de la medición del desempeño institucional que obtuvo la entidad o el sector consultado de acuerdo con los filtros de búsqueda.
	- **Promedio sector administrativo:** Este valor indica el resultado de todo el sector administrativo en su conjunto. Se obtiene del producto de sumar los resultados de desempeño institucional de las entidades del sector administrativo al que pertenece la entidad consultada y dividirlo por el número total de entidades del mismo sector (esta línea naranja sólo se visualiza cuando se filtra por una sola entidad). Este gráfico NO mostrará el resultado del promedio del sector, cuando en el filtro sólo seleccione uno de los sectores administrativos, puesto que el resultado del índice de desempeño institucional del sector es equivalente al promedio de este.

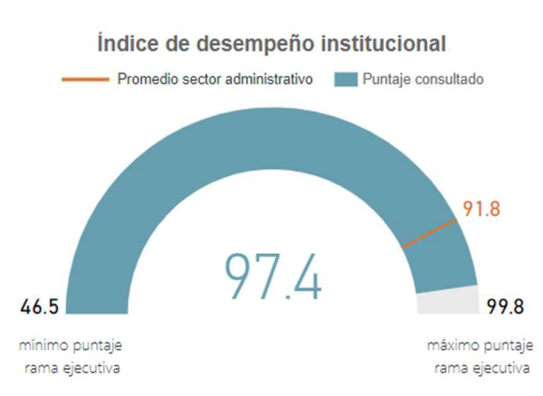

Imagen 6. Medidor índice de desempeño institucional

Fuente: Visualización de resultados vigencia 2021

 Ranking (quintil): Esta gráfica tipo tacómetro indica el quintil al que pertenece la entidad (sólo se visualiza cuando se filtra por una sola entidad). El quintil es una medida de ubicación que permite organizar jerárquicamente un conjunto de datos en cinco grupos del mismo

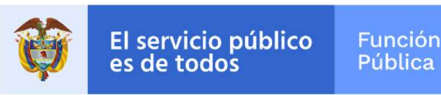

tamaño. De esta manera, una entidad podrá conocer que tan lejos o cerca está del puntaje máximo obtenido en el grupo de entidades del Orden Nacional. Una entidad con buen desempeño se ubicará en el Quintil 5, mientras que una entidad con bajo desempeño se ubicará en el Quintil 1.

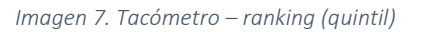

Ranking (quintil)

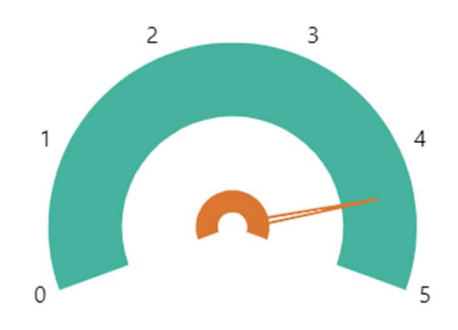

Fuente: Visualización de resultados vigencia 2021

- $\checkmark$  Quintil 1 ubicado entre los números 0 y 1 de la gráfica: la entidad consultada hace parte del 20% de entidades con los puntajes de desempeño más bajos.
- $\checkmark$  Quintil 2 ubicado entre los rangos 1 y 2: la entidad consultada hace parte del 20% de entidades que está por encima del 20% de entidades con menores puntajes y por debajo del 60% de entidades con mejores puntajes de desempeño institucional.
- $\checkmark$  Quintil 3 ubicado entre los rangos 2 y 3: la entidad consultada hace parte del 20% de entidades que está por encima del 40% de entidades con menores puntajes y por debajo del 40% de entidades con mejores puntajes de desempeño institucional.
- $\checkmark$  Quintil 4 ubicado entre los rangos 3 y 4: la entidad consultada hace parte del 20% de entidades que está por encima del 60% de entidades con menores puntajes y por debajo del 20% de entidades con mejores puntajes de desempeño institucional.
- Quintil 5 ubicado entre los rangos 4 y 5: la entidad consultada hace parte del 20% de entidades con los mejores puntajes de desempeño institucional.

#### 4. Índices de las dimensiones de gestión y desempeño

En esta sección usted podrá consultar los índices de gestión de cada una de las dimensiones de MIPG, a saber:

- $\checkmark$  Talento humano.
- $\checkmark$  Direccionamiento y planeación.
- Gestión con valores para resultados.
- $\checkmark$  Evaluación de resultados.

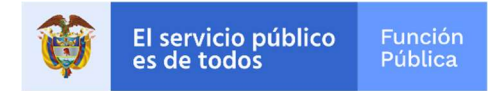

- $\checkmark$  Información y comunicación.
- $\checkmark$  Gestión del conocimiento y la innovación.
- $\checkmark$  Control interno.

Esta sección para representar los resultados está compuesta por dos (2) gráficas y una (1) tabla resumen.

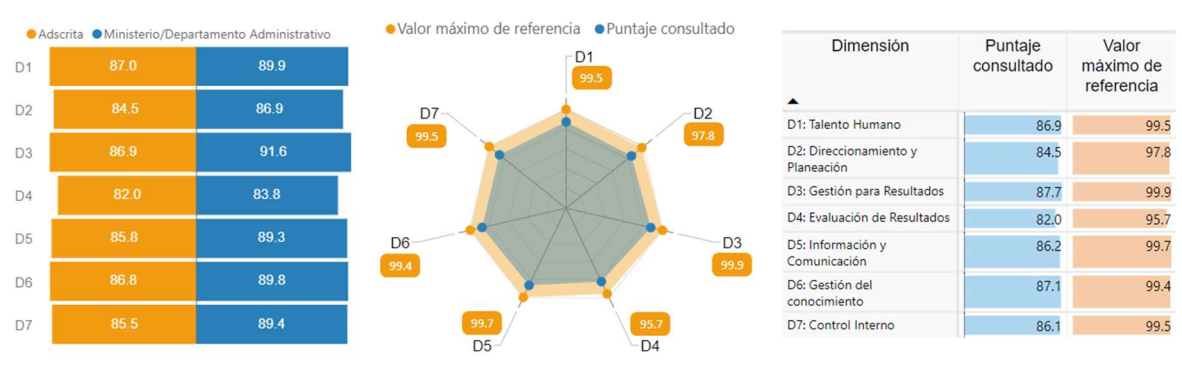

Imagen 8. Resultados dimensiones

Fuente: Visualización de resultados vigencia 2021

**Gráfica de barras horizontales.** Esta gráfica presenta la información dependiendo del tipo de filtro que sea seleccionado de alguna de las dos siguientes formas:

 $\checkmark$  Consulta por entidad: muestra el puntaje de cada una de las 7 dimensiones medidas de la entidad seleccionada, la entidad puede ser adscrita, vinculada o líder de sector (cada política está relacionada con una etiqueta: D1, D2, etc. y cuyo significado se encuentra en la tabla resumen).

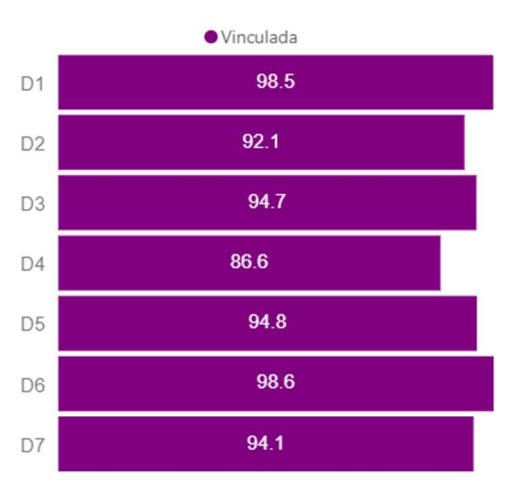

Imagen 9.Gráfica de barras – Resultados por dimensión

Fuente: Visualización de resultados vigencia 2021

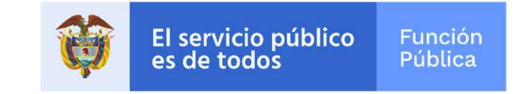

 $\checkmark$  Consulta que agrupa varias entidades por naturaleza jurídica o sector: la selección por naturaleza jurídica o sector puede tomar una o varias entidades que a su vez pueden clasificarse como entidades adscritas, vinculadas o líder de sector. La gráfica tipo tornado muestra el puntaje de cada una de las siete (7) dimensiones comparando los puntajes del grupo de entidades adscritas o vinculadas frente a los puntajes del líder del sector.

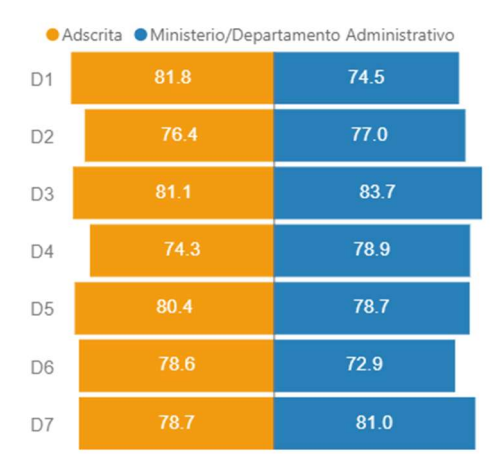

#### Imagen 10. Tornado – dimensiones

Fuente: Visualización de resultados vigencia 2021

 Gráfico Radar: el gráfico tipo radar relaciona dos variables de información. En este caso muestra el puntaje que obtuvo la entidad consultada por cada una de las siete (7) dimensiones (de color azul) y lo compara con el puntaje máximo en cada una de las siete (7) dimensiones del grupo de entidades de la Rama Ejecutiva del Orden Nacional (de color naranja).

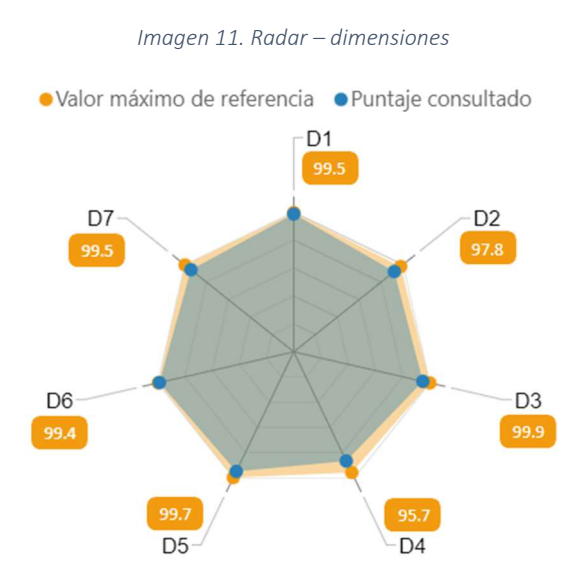

Fuente: Visualización de resultados vigencia 2021

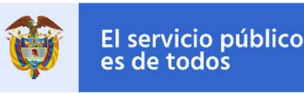

Las puntas del radar representan cada una de las dimensiones. La punta más próxima al exterior indica que el puntaje de esa dimensión es superior respecto de las otras y la punta más próxima al interior indica que el puntaje de esa dimensión es inferior respecto de las otras. Cada punta indica a través de una etiqueta a que dimensión pertenece, así como su puntaje alcanzado.

**Tabla de apoyo:** esta tabla resume los resultados del gráfico radar, ordenando la información desde la Dimensión 1: Talento humano, hasta la Dimensión 7: Control interno, mostrando el puntaje máximo de referencia del grupo de entidades de la Rama Ejecutiva del Orden Nacional y el puntaje obtenido por la entidad consultada (respetando los colores del gráfico radar).

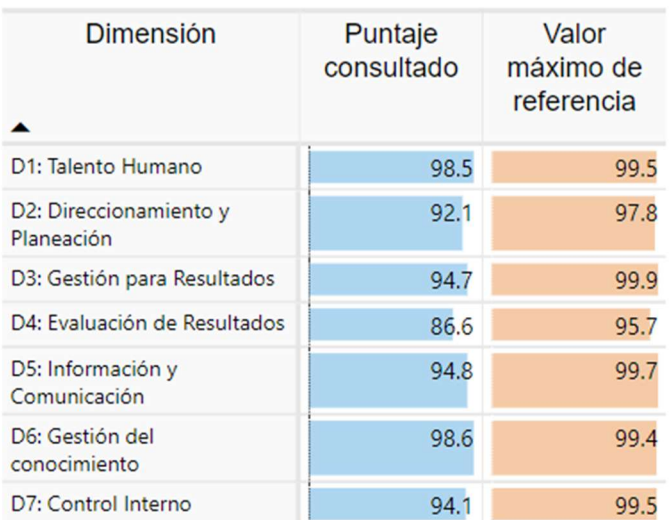

#### Imagen 12. Dimensiones y puntajes

Fuente: Visualización de resultados vigencia 2021

Esta tabla le permitirá observar con cifras la distancia que hay entre el puntaje obtenido por la entidad y el valor máximo de referencia (puntaje obtenido por una entidad del grupo de entidades de la Rama Ejecutiva del Orden Nacional).

### 5. Índice de las políticas de gestión y desempeño

Esta sección muestra los resultados para cada una de las políticas de gestión y desempeño institucional. Está compuesta por tres elementos: un gráfico de barras, un indicador del puntaje máximo alcanzado por política y un botón para consultar las recomendaciones de mejora por entidad, a continuación, se describe cada uno de ellos:

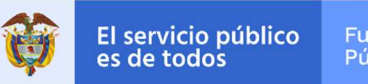

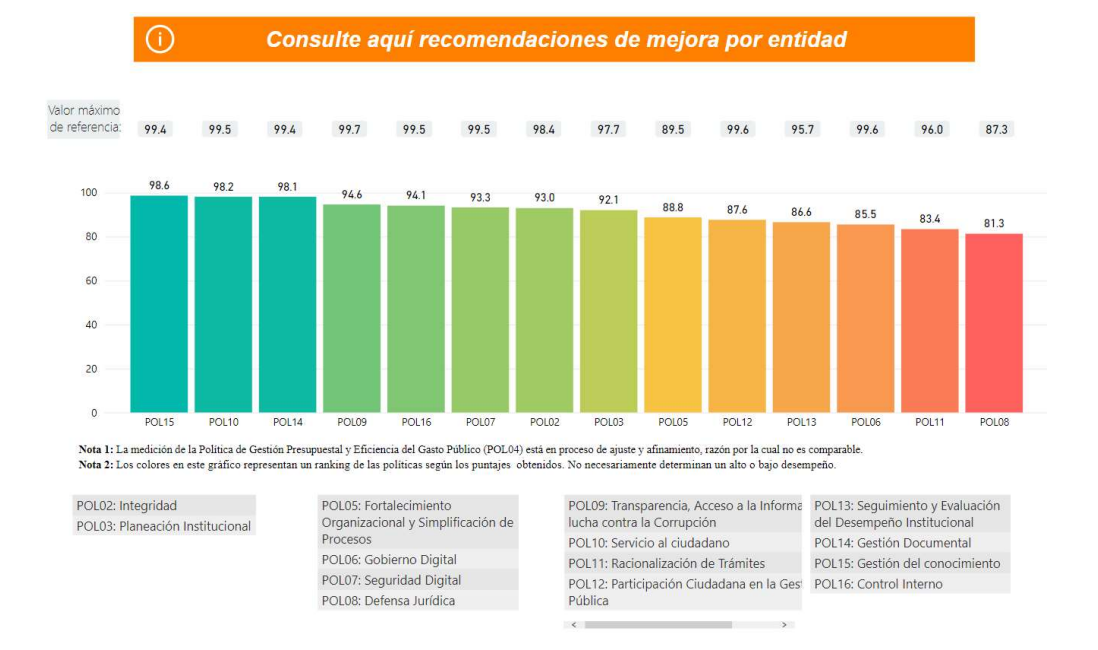

Imagen 13. índices de políticas

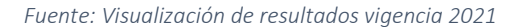

- Botón con recomendaciones de mejora por entidad: Al hacer clic en este botón se despliega una nueva visualización con recomendaciones de mejora para cada una de las políticas medidas según la entidad seleccionada (esto solo aplica para el filtro de entidad, no por sector ni naturaleza jurídica).
- **Gráfica de barras índices por políticas:** el gráfico de barras verticales ordena las políticas de mayor a menor (de derecha a izquierda) de acuerdo con el puntaje obtenido en cada una de ellas. Esto no implica que el puntaje sea bueno o malo, solamente indica que unas políticas tienen mayor avance que otras. Por su parte la gradualidad de los colores (desde azul a rojo) identifica las políticas en las que la entidad o sector tiene mayores avances y aquellas para las cuáles será necesario emprender acciones de mejora.
- **Ula valor máximo de referencia:** En la parte superior de cada barra encuentra el puntaje máximo alcanzado por parte de cada una de las políticas en la medición de acuerdo con su búsqueda.

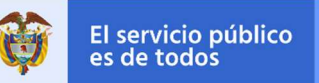

Imagen 144. Recomendaciones de mejora por política

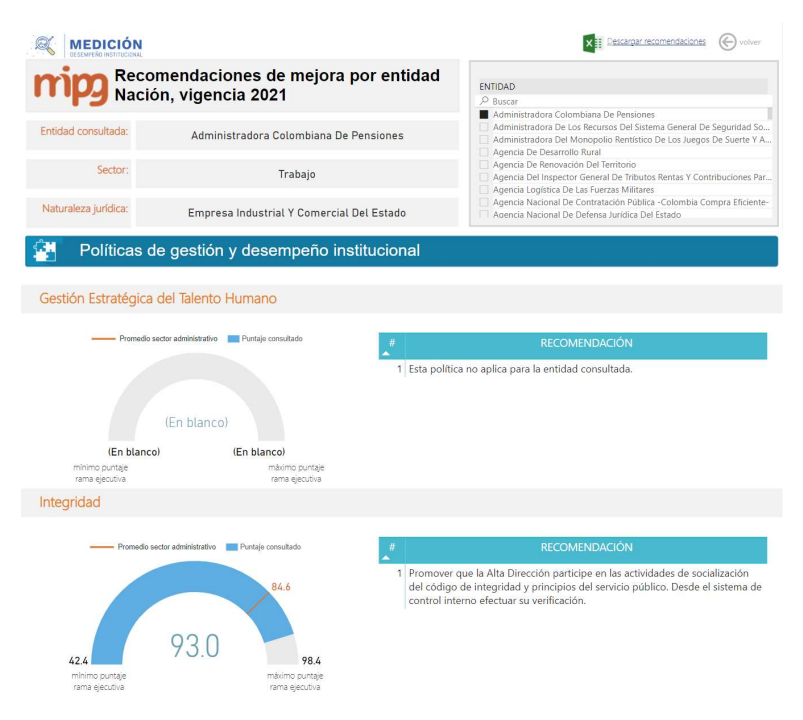

Fuente: Visualización de resultados vigencia 2021

Esta sección está conformada por tres partes: Filtro de búsqueda, cuadros informativos y las recomendaciones por política. A continuación, se describe cada una de ellas:

 $\checkmark$  Filtro de búsqueda. La visualización de las recomendaciones cuenta con un solo filtro de Entidad para realizar la consulta, usted podrá dentro de la lista elegir la entidad sobre la cual desea conocer las recomendaciones de mejora por política de gestión y desempeño.

| <b>ENTIDAD</b>                                                        |
|-----------------------------------------------------------------------|
| <b>Buscar</b>                                                         |
| Administradora Colombiana De Pensiones                                |
| Administradora De Los Recursos Del Sistema General De Seguridad So    |
| Administradora Del Monopolio Rentístico De Los Juegos De Suerte Y A   |
| Agencia De Desarrollo Rural                                           |
| Agencia De Renovación Del Territorio                                  |
| Agencia Del Inspector General De Tributos Rentas Y Contribuciones Par |
| Agencia Logística De Las Fuerzas Militares                            |
| Agencia Nacional De Contratación Pública - Colombia Compra Eficiente- |
| Agencia Nacional De Defensa Jurídica Del Estado                       |

Imagen 155. Filtro de búsqueda por entidad

Fuente: Visualización de resultados vigencia 2021

Cuadros informativos. Una vez se tenga la selección del filtro, se observarán tres (3) cajas de texto con información que le permitirá visualizar: el nombre de la entidad consultada, el sector administrativo al que pertenece la entidad y su naturaleza jurídica.

Imagen 16. Cuadros informativos recomendaciones de mejora

| <b>Mipo</b> Recomendaciones de mejora por entidad<br>Nación, vigencia 2021 |                                                  |  |  |  |  |  |  |  |  |  |
|----------------------------------------------------------------------------|--------------------------------------------------|--|--|--|--|--|--|--|--|--|
|                                                                            |                                                  |  |  |  |  |  |  |  |  |  |
| Entidad consultada:                                                        | Administradora Colombiana De Pensiones           |  |  |  |  |  |  |  |  |  |
|                                                                            |                                                  |  |  |  |  |  |  |  |  |  |
| Sector:                                                                    | Trabajo                                          |  |  |  |  |  |  |  |  |  |
|                                                                            |                                                  |  |  |  |  |  |  |  |  |  |
|                                                                            |                                                  |  |  |  |  |  |  |  |  |  |
| Naturaleza jurídica:                                                       | <b>Empresa Industrial Y Comercial Del Estado</b> |  |  |  |  |  |  |  |  |  |
|                                                                            |                                                  |  |  |  |  |  |  |  |  |  |

Fuente: Visualización de resultados vigencia 2021

Recomendaciones por política. En esta parte estarán cada una de las 18 políticas medidas y está compuesta por dos elementos: una gráfica tipo medidor y una tabla, a continuación, se describe cada uno de ellos:

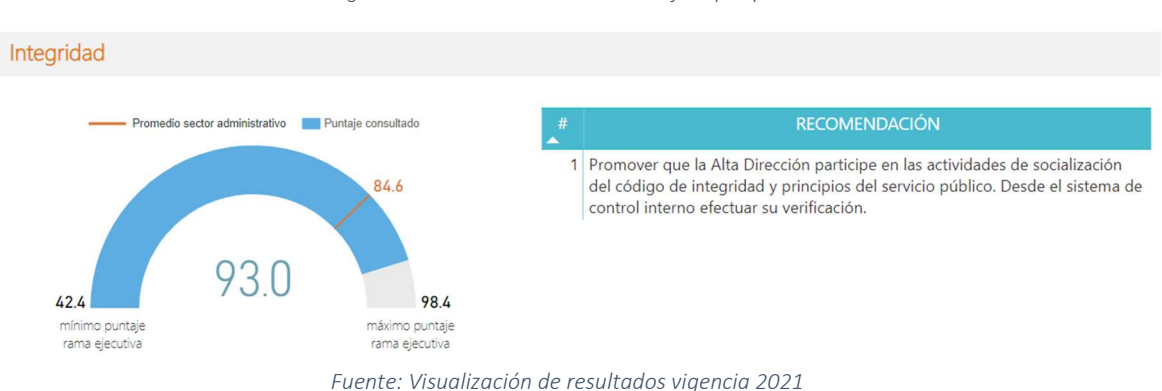

#### Imagen 177. Recomendaciones de mejora por política

- Gráfica tipo medidor. Esta gráfica indica 4 elementos:
	- Mínimo Puntaje Rama Ejecutiva: Refleja el puntaje de esta política que obtuvo el menor resultado en la medición.
	- Máximo Puntaje Rama Ejecutiva: Refleja el puntaje de esta política que obtuvo el mayor resultado en la medición.
	- $\checkmark$  Puntaje consultado: Es el puntaje de esta política que obtuvo la entidad consultada de acuerdo con el filtro de búsqueda.

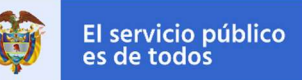

- $\checkmark$  Promedio sector administrativo: Este puntaje indica el valor promedio del sector administrativo al que pertenece la entidad.
- Tabla con recomendaciones de mejora: En esta tabla se presentan las recomendaciones de mejora sugeridas de acuerdo con las respuestas realizadas en el reporte de información y a las políticas que le aplica a la entidad.

## 6. Índices detallados por política

Esta sección muestra el puntaje de los resultados detallados de cada política de gestión y desempeño, de acuerdo con el filtro si es por sector o por entidad consultada. En el caso de entidades, se debe tener en consideración las particularidades de cada una, ya que el número de índices detallados que le aplica a cada una podrá variar.

Para efectos de consulta, de acuerdo con el filtro efectuado se habilitará una tabla que enumera los índices detallados del Modelo, e indica el puntaje obtenido por la entidad o sector consultado y el puntaje máximo del grupo de entidades de la Rama Ejecutiva del Orden Nacional.

Nota: Para navegar por la tabla es necesario usar la rueda de desplazamiento (scroll) del mouse, de modo que se observe el total de los índices consignados en la tabla.

| Indices detallados por política de gestión y desempeño institucional             | Puntaje consultado | Valor máximo de referencia |
|----------------------------------------------------------------------------------|--------------------|----------------------------|
| CONTROL INTERNO: Actividades de control efectivas                                | 90.0               | 99.3                       |
| CONTROL INTERNO: Actividades de monitoreo sistemáticas y orientadas a la mejora  | 86.6               | 97.7                       |
| CONTROL INTERNO: Ambiente propicio para el ejercicio del control                 | 95.9               | 99.4                       |
| CONTROL INTERNO: Evaluación estratégica del riesgo                               | 95.1               | 96.1                       |
| CONTROL INTERNO: Evaluación independiente al sistema de control interno          | 86.8               | 96.1                       |
| CONTROL INTERNO: Información y comunicación relevante y oportuna para el control | 84.4               | 99.4                       |
| CONTROL INTERNO: Línea Estratégica                                               | 92.3               | 99.3                       |
| CONTROL INTERNO: Primera Línea de Defensa                                        | 92.9               | 99.8                       |
| CONTROL INTERNO: Segunda Línea de Defensa                                        | 87.7               | 98.9                       |
| CONTROL INTERNO: Tercera Línea de Defensa                                        | 77.8               | 79.5                       |
| DEFENSA JURÍDICA: Capacidad institucional para ejercer la defensa jurídica       | 82.1               | 82.1                       |
| DEFENSA JURÍDICA: Gestión de los procesos judiciales                             | 75.1               | 75.1                       |
| DEFENSA JURÍDICA: Información estratégica para la toma de decisiones             | 75.9               | 75.9                       |

Imagen 188. índices desagregados por políticas

Fuente: Visualización de resultados vigencia 2021

### 7. Índices nuevos políticas MIPG

Esta sección presenta los resultados de la medición de las políticas de Mejora Normativa y Gestión de la Información Estadística para el sector o entidad según el filtro aplicado y de acuerdo si le aplica o no.

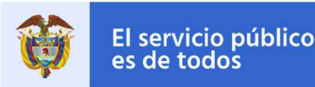

Tal como se indicó en el periodo de reporte de información la medición de estas nuevas políticas no afecta el cálculo del Índice de Desempeño Institucional, pero si se calculan sus índices propios que serán la línea base para la próxima medición. Estos índices permiten saber cómo se encuentra el sector o la entidad de cara a estas nuevas políticas. Por ello, esta parte se compone de dos gráficas y una tabla, los cuales se explican a continuación:

- Índice de mejora normativa e Índice de Gestión de la Información Estadística: Estas dos gráficas tipo medidor o tacómetro cuenta con tres elementos a tener en cuenta:
	- Mínimo Puntaje Rama Ejecutiva: Refleja el puntaje de la entidad o sector que obtuvo el menor resultado en la medición del índice.
	- Máximo Puntaje Rama Ejecutiva: Refleja el puntaje de la entidad o sector que obtuvo el mayor resultado en la medición del índice.
	- Puntaje consultado: Es el puntaje que obtuvo la entidad o sector consultado frente a la medición del índice (señalado en color azul y verde respectivamente para cada índice).

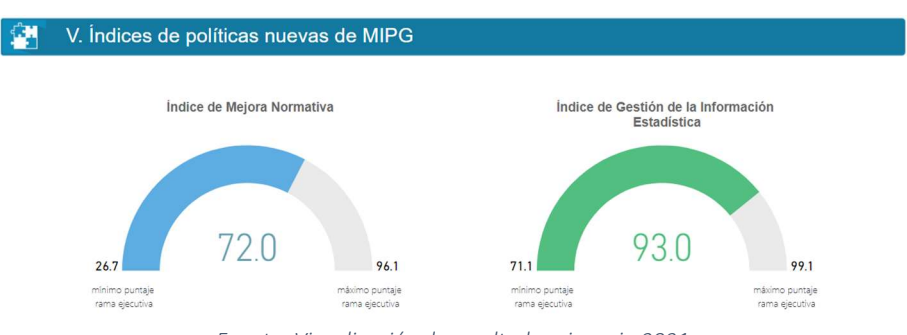

Imagen 1919. índice de políticas nuevas

Fuente: Visualización de resultados vigencia 2021

 Tabla con Índices detallados de las políticas de mejora normativa y gestión de la información estadística: Esta tabla muestra el puntaje de los resultados detallados de cada política, de acuerdo con el filtro si es por sector o por entidad consultada. De acuerdo con el filtro efectuado se habilitará una tabla que enumera los índices detallados, e indica el puntaje obtenido por la entidad o sector consultado y el puntaje máximo del grupo de entidades de la Rama Ejecutiva del Orden Nacional.

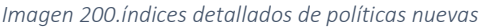

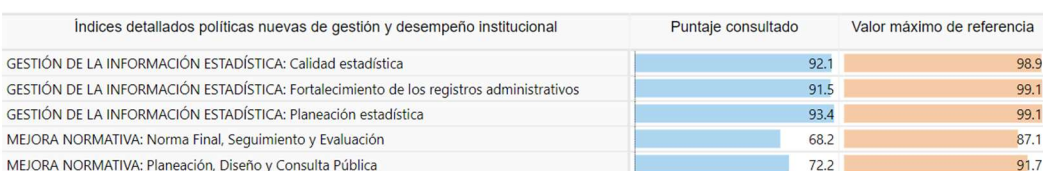

Fuente: Visualización de resultados vigencia 2021

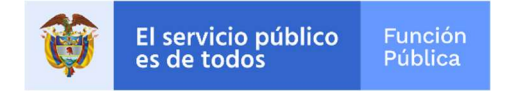

### II. RESULTADOS COMPARATIVO MEDICIÓN 2018, 2019, 2020 Y 2021

Para consultar los resultados comparados de las entidades de la Rama Ejecutiva del Orden Nacional, debe ubicarse en el Menú principal y elegir la opción MIPG dentro del orden Nacional del comparativo, una vez seleccionada se habilitará la pantalla del comparativo.

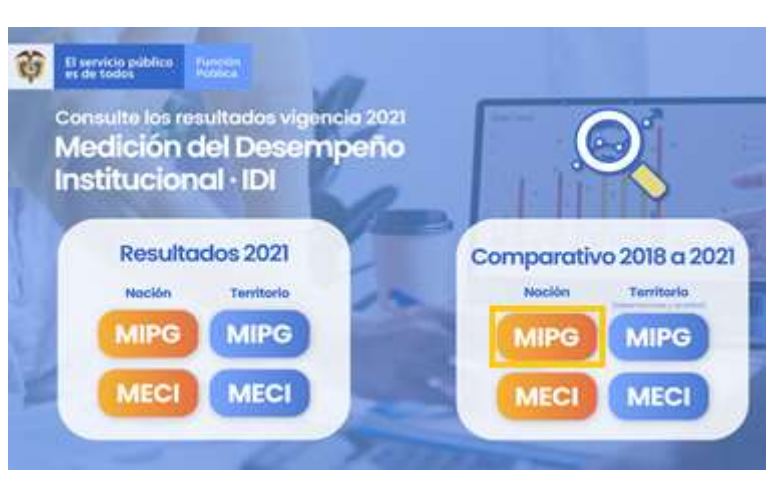

Imagen 21. Menú resultados de medición

Fuente: Visualización de resultados vigencia 2021

#### 1. Descripción general de la visualización del comparativo

La visualización del comparativo 2018, 2019, 2020 y 2021 se puede describir en dos partes: los filtros de búsqueda y las 4 secciones con los resultados comparados. A continuación, se describe cada una:

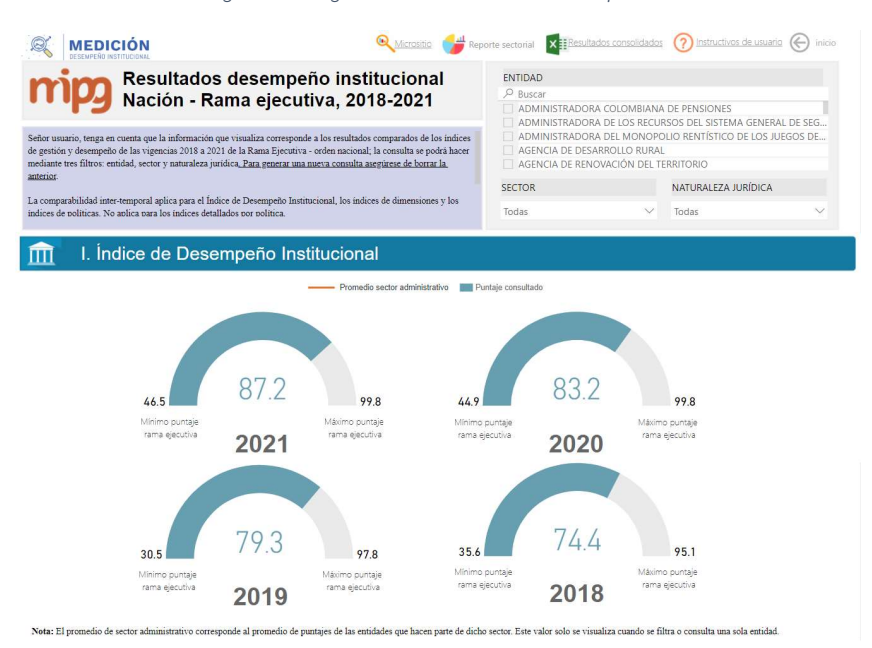

Imagen 212.Página de visualización del comparativo

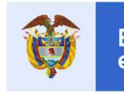

| Talento humano<br>Direccionamiento y<br>Gestión para<br>Evaluación de<br>planeación<br>resultados<br>resultados |      |        |        |                                                                                                    | Información y<br>comunicación | Gestión del | conocimiento | Control interno |  |
|----------------------------------------------------------------------------------------------------|------|--------|--------|----------------------------------------------------------------------------------------------------|-------------------------------|-------------|--------------|-----------------|--|
| 73.8                                                                                                    | 79.3 | 82.9   | 87.3   |                                                                                                    |                               |             | 84.5         | 88.1            |  |
| 73.8                                                                                                    | 78.0 | 81.5   | 84.9   | 75.8                                                                                                    |                               | 80.2        | 83.8         | 87.5            |  |
|                                                                                                    |      |        |        | 75.1                                                                                                    |                               | 80.1        |              | 87.3            |  |
| 75.1                                                                                                    | 80.1 | 83.8   | 88.1   | 74.4                                                                                                    |                               | 79.3        | 82.9         |                 |  |
| 72.6                                                                                                    | 74.6 | 79.9   | 824    | 73.8                                                                                                    |                               | 78.8        | 82.3         | 86.6            |  |
| 75.8                                                                                                    | 80.2 | 82.1   | 86.6   | 73.8                                                                                                    |                               | 78.0        | 82.1         | 86.5            |  |
| 71.9                                                                                                    | 77.9 | 84.5   | 87.5   | 72.6                                                                                                    |                               | 77.9        | 81.5         | 84.9            |  |
| 74.4                                                                                                    | 78.8 | 82.3   | 86.5   | 71.9                                                                                                    |                               | 74.6        | 79.9         | 824             |  |
| 2018                                                                                                    | 2019 | 2020   | 2021   | 2018                                                                                                    |                               | 2019        | 2020         | 2021            |  |
| 1. Cada banda (color) representa un indice.                                                                     |      |        |        | Nota: Esta gráfica muestra comparativamente la variación de cada uno de los indices a través del tiempo; para su interpretación, es necesario tener en cuenta lo siguiente:<br>2. Para cada vigencia evaluada, permite identificar simultaneamente la variación del puntaje de cada indice a través del tiempo, así como la ubicación de mayor a menor puntuación de cada indice frente a otros indices.<br>III. Indices de las políticas de gestión y desempeño |                               |             |              |                 |  |
|                                                                                                    |      | Índice |        |                                                                                                    | 2018                          | 2019        | 2020         | 2021            |  |
| POL01: Gestión Estratégica del Talento Humano                                                                   |      |        |        |                                                                                                    | 74.2                          | 81.8        | 85.6         | 88.4            |  |
| POL02: Integridad                                                                                               |      |        |        |                                                                                                    | 70.4                          | 75.0        | 78.4         | 83.1            |  |
| POL03: Planeación Institucional                                                                                 |      |        |        |                                                                                                    | 73.5                          | 77.5        | 81.1         | 84.4            |  |
| POL04: Gestión Presupuestal y Eficiencia del Gasto Público                                                      |      |        |        |                                                                                                    | 71.1                          | 69.0        | 71.3         | 71.5            |  |
| POL05: Fortalecimiento Organizacional y Simplificación de Procesos                                              |      |        |        |                                                                                                    |                               | 74.8        | 79.7         | 81.5            |  |
| POL06: Gobierno Digital                                                                                         |      |        |        |                                                                                                    |                               | 81.4        | 81.4         | 85.5            |  |
| POL07: Seguridad Digital                                                                                        |      |        |        |                                                                                                    |                               | 78.6        | 82.1         | 86.3            |  |
| POL08: Defensa Jurídica                                                                                         |      |        | 69.6   | 76.5                                                                                                    | 78.9                          | 82.5        |              |                 |  |
| POL09: Transparencia, Acceso a la Información y lucha contra la Corrupción                                      |      |        | 75.6   | 79.6                                                                                                    | 82.0                          | 86.3        |              |                 |  |
| POL10: Servicio al ciudadano                                                                                    |      |        | 74.8   | 78.8                                                                                                    | 83.2                          | 87.3        |              |                 |  |
| POL11: Racionalización de Trámites                                                                              |      |        | 77.4   | 77.3                                                                                                    | 79.2                          | 81.3        |              |                 |  |
| POL12: Participación Ciudadana en la Gestión Pública                                                            |      |        | 74.4   | 78.6                                                                                                    | 81.3                          | 84.5        |              |                 |  |
| POL13: Seguimiento y Evaluación del Desempeño Institucional                                                     |      |        | 72.6   | 74.2                                                                                                    | 79.6                          | 82.0        |              |                 |  |
| POL14: Gestión Documental                                                                                       |      |        | 72.1   | 78.0                                                                                                    | 79.4                          | 83.7        |              |                 |  |
| POL15: Gestión del conocimiento                                                                                 |      |        |        |                                                                                                    |                               | 77.5        | 84.2         | 87.1            |  |
| POL16: Control Interno                                                                                          |      |        |        |                                                                                                    | 74.4                          | 78.4        | 81.9         | 86.1            |  |
|                                                                                                    |      |        |        | IV. Índices de las políticas nuevas de gestión y desempeño                                                                                                    |                               |             |              |                 |  |
|                                                                                                    |      |        | Índice |                                                                                                    |                               | 2019        | 2020         | 2021            |  |
|                                                                                                    |      |        |        | 64.7                                                                                                    | 76.0                          | 74.4        |              |                 |  |
| POL17: Mejora Normativa<br>POL18: Gestión de la Información Estadística                                         |      |        |        |                                                                                                    |                               | 78.3        | 87.8         | 90.8            |  |

Fuente: Visualización de resultados vigencia 2021

#### 2. Filtros de selección

La visualización cuenta con tres (3) filtros para realizar las consultas de resultados y estos se podrán ser usados de manera individual o simultánea (Entidad, Sector, Naturaleza Jurídica).

- $\checkmark$  Filtro 1. Entidad: Si su interés de búsqueda es por Entidad, en este filtro usted podrá dentro de la lista elegir la entidad sobre la cual se desea realizar la consulta para lograr visualizar los resultados comparativos por entidad entre vigencias (2018, 2019, 2020 y 2021).
- √ Filtro 2. Sector: Si su interés de búsqueda es por administrativo, podrá seleccionarlo haciendo uso de este filtro. Los sectores están integrados por las entidades que la ley determine como adscritas o vinculadas a los Ministerios y Departamentos Administrativos.
- $\checkmark$  Filtro 3. Naturaleza Jurídica: Se deberá identificar el tipo de entidad sobre la cual hará su consulta.

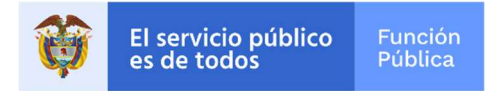

Tenga en cuenta: Para corregir la selección o realizar una nueva búsqueda, los filtros cuentan con la función de borrar selección, para accionarla se deberá ubicar el cursor sobre el nombre del filtro y hacer clic sobre el icono con forma de borrador.

# 3. Secciones con los resultados comparativos entre las mediciones de las vigencias 2018, 2019, 2020 y 2021

# I. Indice de Desempeño Institucional  $\widehat{\mathbb{m}}$ II. Indices de las dimensiones de gestión y desempeño F. III. Indices de las políticas de gestión y desempeño IV. Indices de las políticas nuevas de gestión y desempeño

Imagen 223. Secciones del comparativo 2018, 2019, 2020 y 2021

Fuente: Visualización de resultados vigencia 2021

A continuación, se explicarán cada una de estas estas secciones:

- a. Sección I Índice de Desempeño Institucional: El índice de desempeño institucional refleja el grado de orientación que tiene la entidad hacia la eficacia, eficiencia y calidad. Esta sección comprende tres graficas que hacen referencia a los resultados de la entidad frente a su Índice de Desempeño Institucional – IDI comparándolo para las vigencias 2018, 2019, 2020 y 2021, en seguida se explica cada uno:
	- Gráficas del Índice de desempeño institucional: las gráficas tipo medidor cuentan para cada año con cuatro elementos a tener en cuenta:
		- $\checkmark$  Mínimo Puntaje Rama Ejecutiva: Refleja el puntaje de la entidad o sector de acuerdo con el filtro que obtuvo el menor resultado en la medición del desempeño institucional.
		- Máximo Puntaje Rama Ejecutiva: Refleja el puntaje de la entidad o sector de acuerdo con el filtro que obtuvo el mayor resultado en la medición del desempeño institucional.
		- $\checkmark$  Puntaje consultado: Es el resultado que obtuvo la entidad o sector consultada frente a la medición del desempeño institucional a nivel general (señalado en color azul).
		- $\checkmark$  Promedio sector: Este valor indica el resultado de todo el sector administrativo en su conjunto. Se obtiene del producto de sumar los resultados de desempeño institucional de las entidades del sector administrativo al que pertenece la entidad

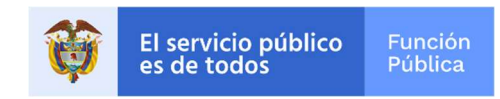

consultada y dividirlo por el número total de entidades del mismo sector (esta línea naranja sólo se visualiza cuando se filtra por una sola entidad). Este gráfico NO mostrará el resultado del promedio del sector, cuando en el filtro sólo seleccione uno de los sectores administrativos, puesto que el puntaje consultado del sector es equivalente al promedio de este.

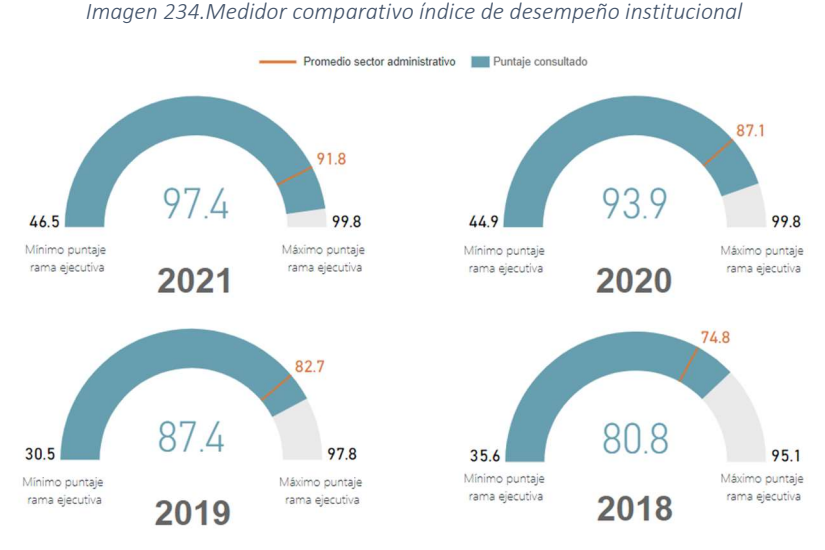

Fuente: Visualización de resultados vigencia 2021

b. Sección II – Índices de las Dimensiones de Gestión y Desempeño: Esta sección, le permitirá comparar el Índice de Desempeño Institucional - IDI obtenido en cada una de las políticas en las vigencias 2018, 2019, 2020 y 2021 por medio de un gráfico de cintas de acuerdo con el filtro seleccionado, el cual permitirá tener una revisión más detallada de la gestión de las políticas que se llevó a cabo durante el año 2021 frente a la mejora o disminución en las vigencias anteriores (2018 y 2020). En la tabla lateral también podrá revisar el desempeño de cada política en otro tipo de representación.

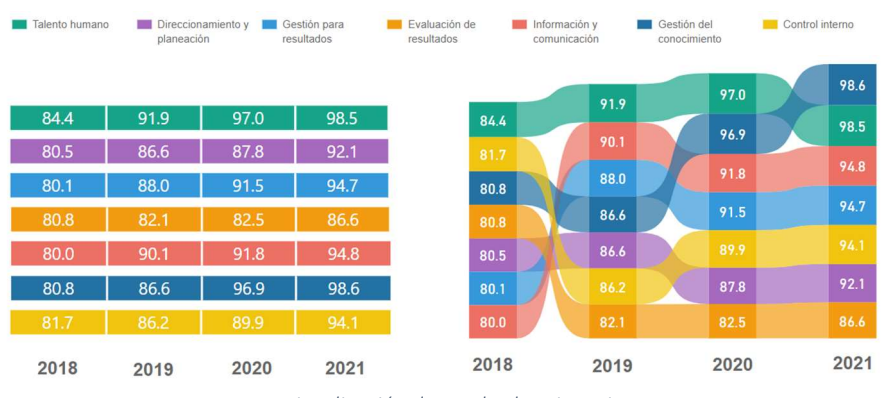

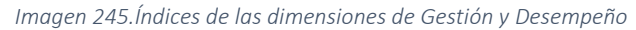

Fuente: Visualización de resultados vigencia 2021

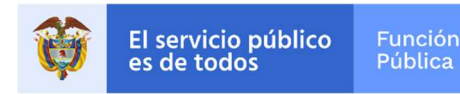

- c. Sección III Índices de las Políticas de Gestión y Desempeño: Esta sección por medio de un gráfico de barras horizontales muestra el comparativo del puntaje obtenido en cada una de las mediciones 2018, 2019, 2020 y 2021 frente a las dieciséis (16) políticas (las comparables en estas mediciones) del modelo según el filtro aplicado.
- d. Sección IV Índices de las políticas nuevas de gestión y desempeño: Finalmente se muestra el comparativo entre las vigencias 2019, 2020 y 2021 para las políticas de Gestión de la Información Estadística y Mejora Normativa por medio de un gráfico de barras horizontales.

#### III. ANÁLISIS DE RESULTADOS Y ACCIONES PARA MEJORAR

Para analizar los resultados y diseñar su plan de mejora siga los siguientes pasos:

#### 1. Consulta de resultados y comparativo

Ingrese a los resultados, consulte los índices y el comparativo tal como se describió en los apartes anteriores de este instructivo.

- 2. Análisis de recomendaciones de mejora
- **Dentro de los resultados por política consulte y analice las recomendaciones por política.**
- Revise otras fuentes de información que le permita definir acciones de mejora tales como: informes de auditoría, informes de otros organismos, etc.
- 3. Análisis de recomendaciones de mejora
- **Tome sus objetivos institucionales.**
- A partir del numeral anterior establezca las actividades para mejorar su desempeño y cumplir dichos objetivos.
- Asigne tiempos, responsables y presupuesto.
- Defina el mecanismo de seguimiento.
- Inicie la implementación de su plan para la mejora continua.

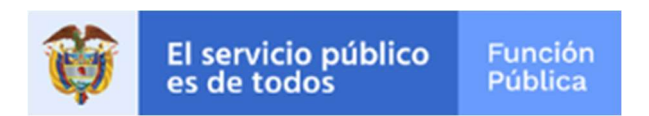